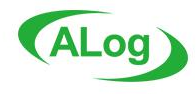

# Any Log EVA

※ALog ConVerter is the registered trademark of AMIYA Corporation. ※Each company names and trade-marks are registered company names and names of products. ※ Mentioned products' specifications and functions may be modified for improvement without any notifications.

Document Ver. 7.4.0\_3\_En

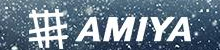

# **Product Outline**

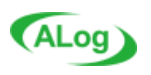

# **ALog EVA**

**ALog EVA** 

ALog EVA dramatically expands the scope of the ALog series.

This new product allows for integrated security management from all directions, **offering cyber attack detection**, **communication error investigation**, **post-incident data tracking**, and other data management from a variety of devices. ALog EVA also provides visualization of security risks, as well as monitoring and reporting.

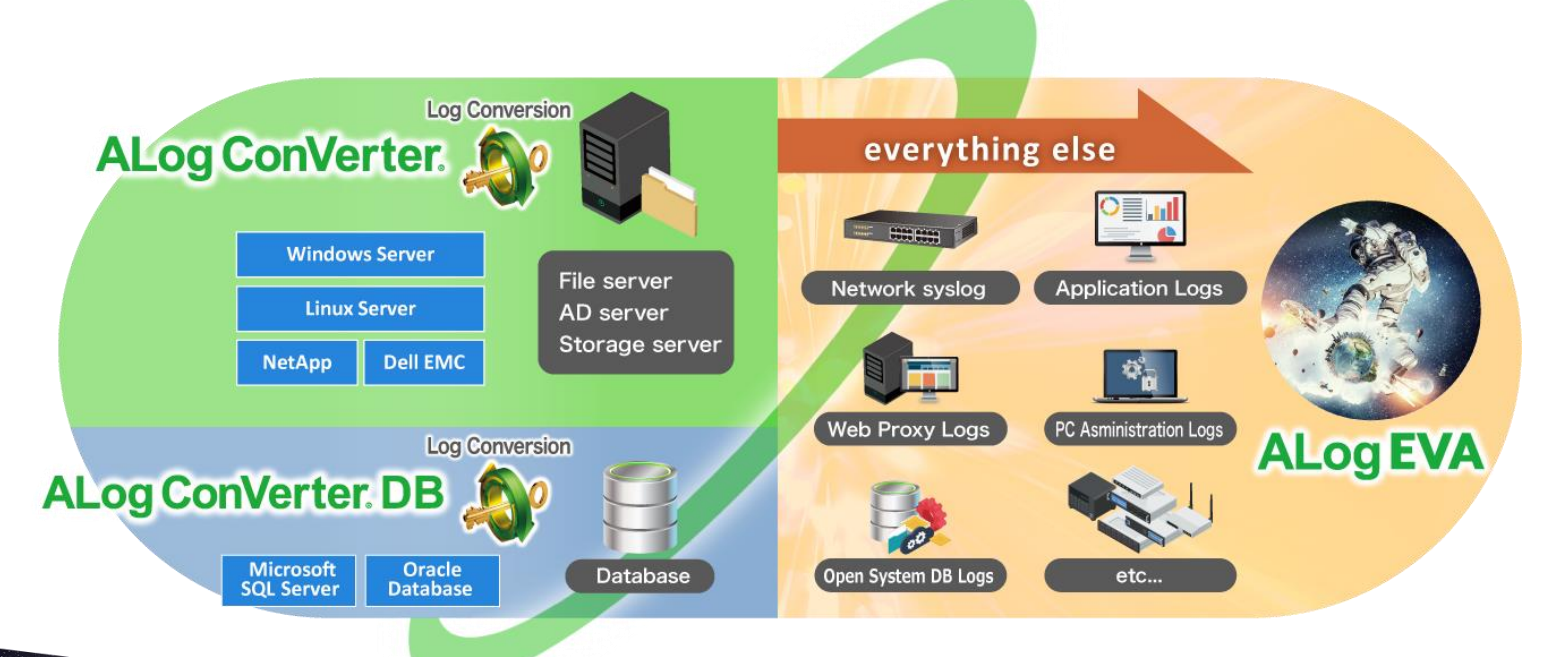

# **All Unified Management**

**ALog EVA** 

Manage log data using the ALog Series common interface.

The unified GUI performs search and reporting functions, allowing log management from multiple sources.

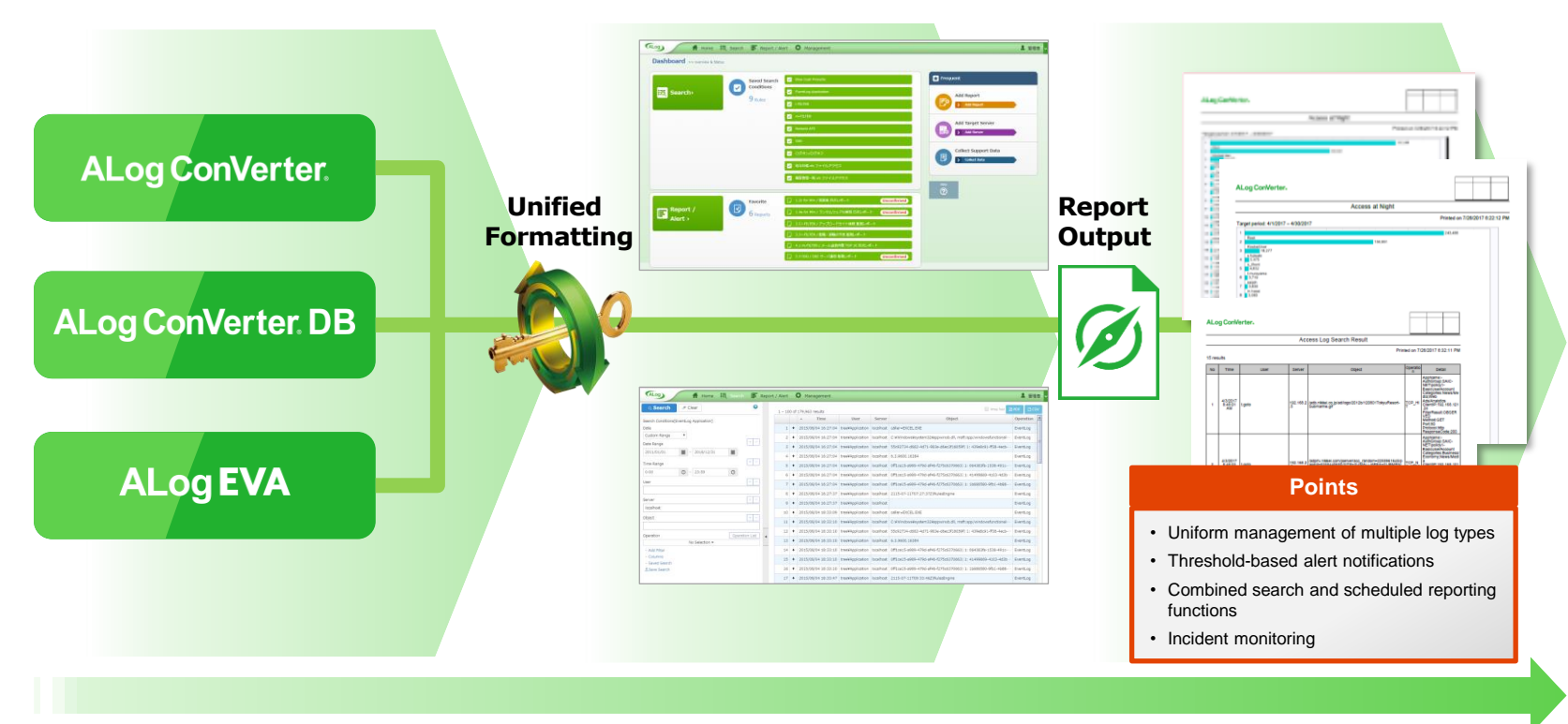

# **Downsides of Conventional Products**

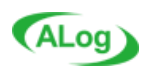

**Complex Layouts and Settings**

Complicated layouts and difficult-tounderstand data mapping settings can lead to a laborious installation process...

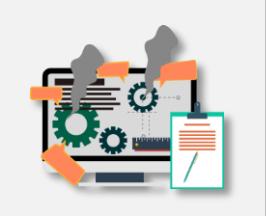

**Too Many Optional Tools** 

Search and reporting tools are only available in other programs or in add-on options... Several installations are necessary before the product can actually be used.

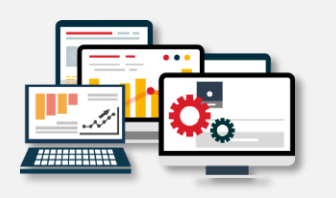

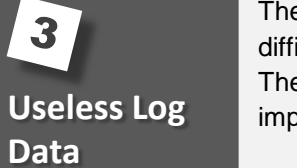

**ALog EVA** 

The log data you painstakingly gather is difficult to decipher. The sheer amount of log data makes it

impossible to use during emergencies... **High Cost**

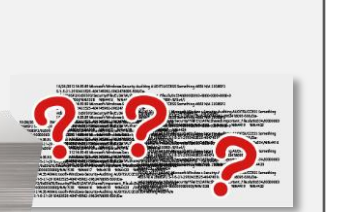

Licensing fees far exceed expectations... Moreover, difficult configuration leads to considerable consulting fees.

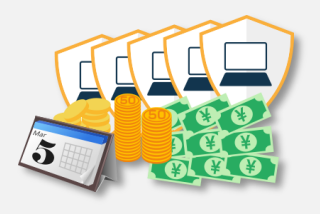

# **The ALog EVA Advantage**

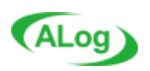

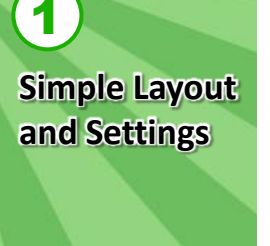

**Easy to Use** 

**ALog EVA** 

1 2 diverse range of devices has allowed us to Our experience gathering log data from a provide a multitude of standard mapping templates.

> ALog EVA features intuitive GUI and easy settings.

Clear visuals and ease of use

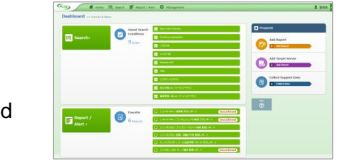

# **Options are Unnecessary**

Search and report functions come standard.

The GUI is uniform across the series to ensure ease of administration across programs.

Save locations are shared.

#### Search and report functions are standard

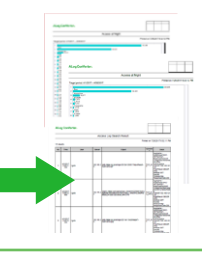

**Easy to Understand,**

**3** Saves data simply and efficiently. Our years of expertise have gone into

converting stored data into useful logs. **Cost** 

#### From storage only…

Security Privilege has divided to new Log On Subject Security ID AMIYADEMODC¥Ad Account Name: administrator Account Domain: AMIYADEMODC Log On ID: 0x8FE064 Security Privilege Take Ownership Privilege Load Driver Privilege Backup Privilege Restore Privilege

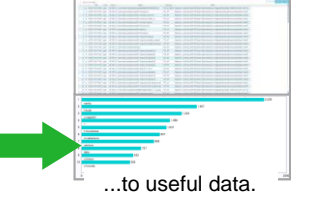

**Performance** 

Log recording and data storage shouldn't be so expensive!

We offer long-term use of our programs at prices that are as affordable as possible.

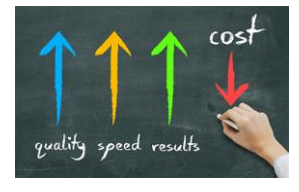

# **Speedy Log Mapping**

**ALog EVA** 

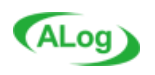

Specialized templates for common log data are already provided with the software. Simply select the one you want to use.

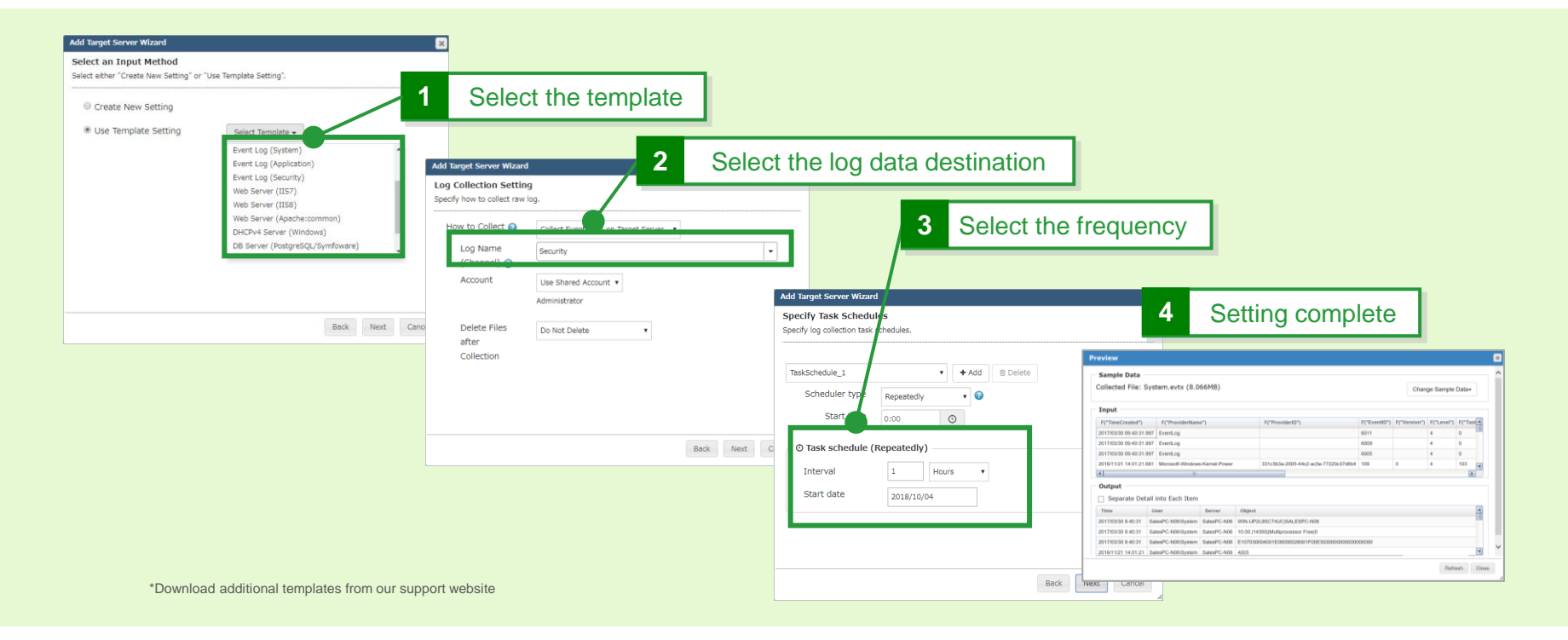

# **Flexible Scalability**

**ALog EVA** 

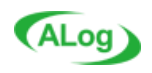

You can set up the screen with using simple, easy GUI when you are not using template. There is no need to type a complex definition of scripting languages in order to set up mapping.

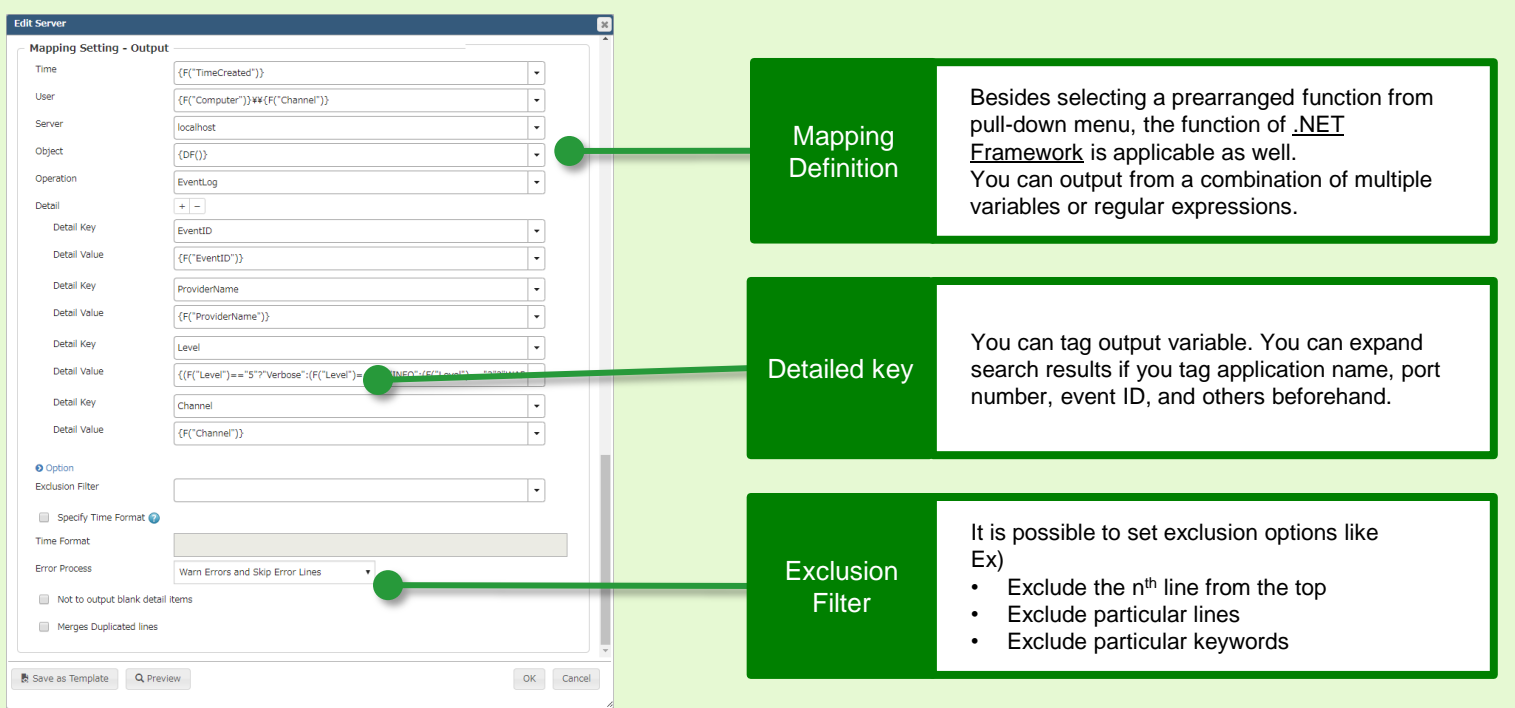

## **Smooth Setting with Preview Function**

**ALog EVA** 

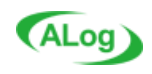

Preview function of mapping setting allows you to adjust setting while viewing the preview screen. There is no need to go back and forth between screens.

**Edit Server**  $\rm{3}$ You can view both the mapping setting **Switching** screen and preview screen at the same time, **Mapping Setting - Output** so you can see adjustments you made in Time screens {F("TimeCreated")} **Preview** the setting screen. User {F("Computer")}\\{F("Channel")} Sample Data Collected File: Application.evtx (182.0MB) Change Sample Data Server localhost Object Input  $\{DF() \}$  $F''F$ F("TimeCreated") F("ProviderName") F("ProviderID" Operation EventLog Detail  $+$   $-$ For sample data, you can specify 2015/08/04 20:59:58.000 Microsoft-Windows-Security-SPF e23b33b0-c8c9-472 **Sample** Detail Key arbitrary logs or collect data from EventID 2015/08/04 21:00:48.000 Microsoft-Windows-Security-SPP e23b33b0-c8c9-47 **Date** actual working environment. Detail Value {F("EventID")} Output Detail Key ProviderName Separate Detail into Each Item  $\boxed{\blacksquare}$ Detail Value **Time User** Server Object {F("ProviderName")} 目 2015/08/04 16:27:37 tree¥Application localhost Detail Key Level 2015/08/04 18:33:09 tree¥Application localhost caller=EXCEL.EXE C:¥Windows¥system32¥sppwinob.dll, msft:spp/windowsfunctior C:¥Windows¥system32¥sppobjs.dll, msft:rm/algorithm/inheritec Save as Template Q Preview Refresh Close

# **Automatic unification of time format**

**ALog EVA** 

Unify various types of time formats into a single time format automatically. There is no need to convert each definition, it is easy to collect logs from multiple products.

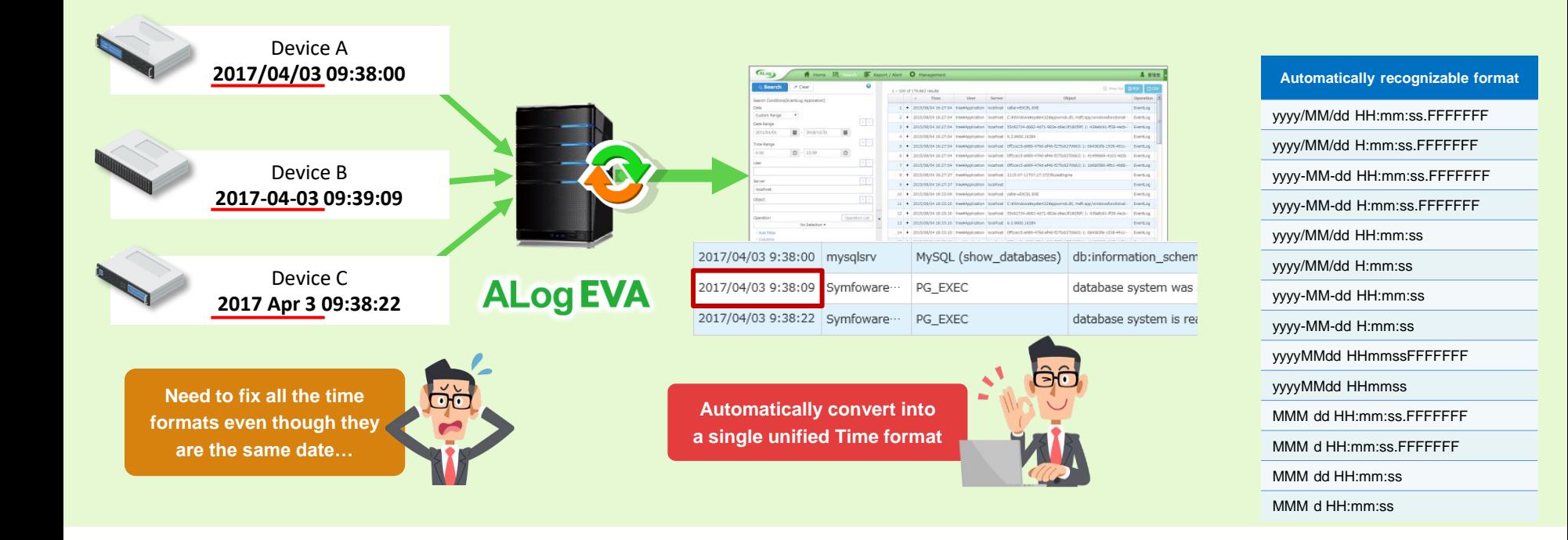

# **ALog EVA Log ingestion List**

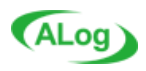

#### ◆Network System

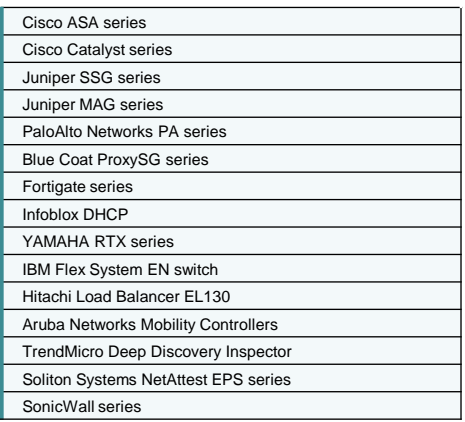

#### ◆NAS/Cloud Storage/

**ALog EVA** 

#### General‐purpose machine

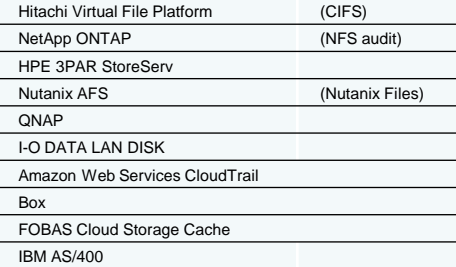

#### ◆Servers

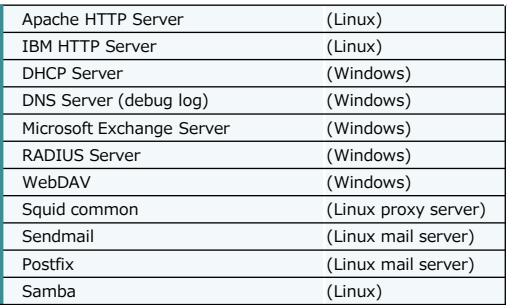

#### ◆Application

SAP NEC Explanner PCA series OBIC series NISSEICOM GrowOne Microsoft SharePoint (AvePoint) Cybozu Office series Cybozu Garoon series Access Analyzer Hitachi JP1 FUJITSU Systemwalker Fuji xerox DocuShare Fuji xerox ArcSuite

#### ◆ Security product

※as of September 2018 Random order

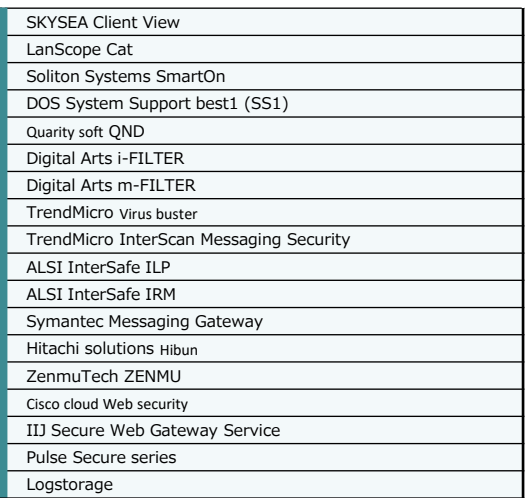

#### ◆Database

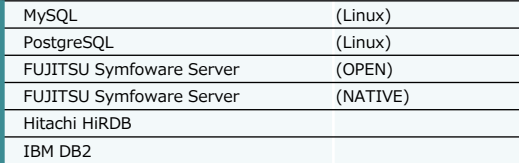

# **System Flow**

**ALog EVA** 

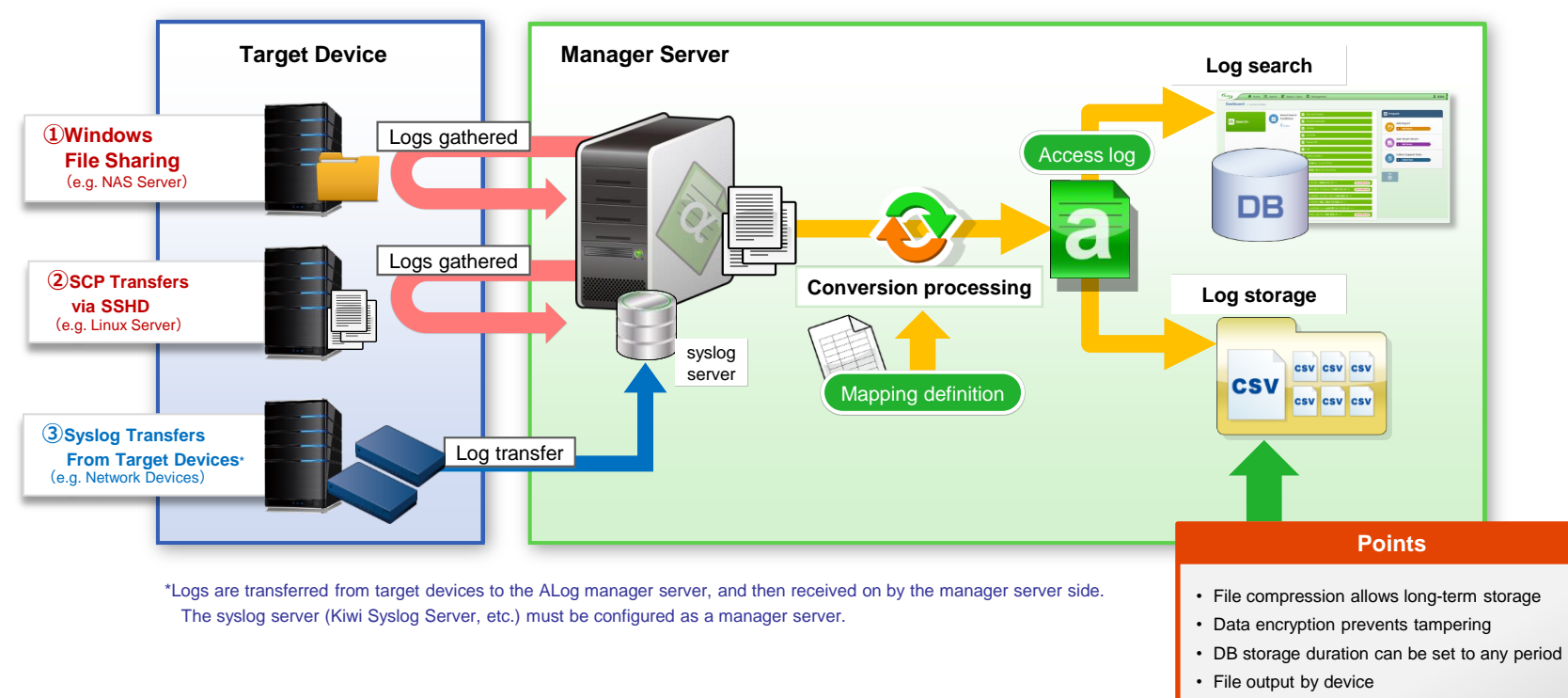

(Easy coordination with other systems)

### **Hard ware Requirements** - Manager Server

#### **ALog EVA**

Windows Server 2008 (x64) / 2008R2 / 2012 / 2012R2 / 2016 **OS**: \*32bit version OS is not supported \*Service pack of each OS(SP)is supported \*Each edition of (Standard / Enterprise / Datacenter)supported \*Virtualized environment (VMWare, Hyper-V, Citrix XenServer)supported.

**CPU**: Dual Core, or higher (Quad Core or above is recommended)

8GB, or higher (16GB, or higher is recommended) **Memory**:

#### 500GBor higher disk space. **HDD**:

\*There is a case that more disk space is required depending on the number of the target server and access log storing term.

#### .NET Framework 4.6 or later version **Software**:

Either of following web browser

- Internet Explorer 10 or later version
- Firefox version 40 or later version
- Google Chrome version 44 or later version

#### **Obtainable log type**

ALog EVA is available to obtain log data which is output with Windows Event Log, syslog and text file (with separated value such as csv).

Text file needs to be encoded with UTF-8, UTF16 or the other encoding which is supported by .NET Framework.

The following type of log is not available to obtain with ALog EVA.

- Fixed-length format
- binary file
- Encrypted file

It is also not available in case below.

- In case that the log volume exceeds 100GB per day

#### **In case that syslog server is needed**

Syslog server is needed aside ALog EVA when it is not available to share log data with Windows file sharing(CIFS). \*Verified Syslog server software :

Kiwi Syslog server (not free version)

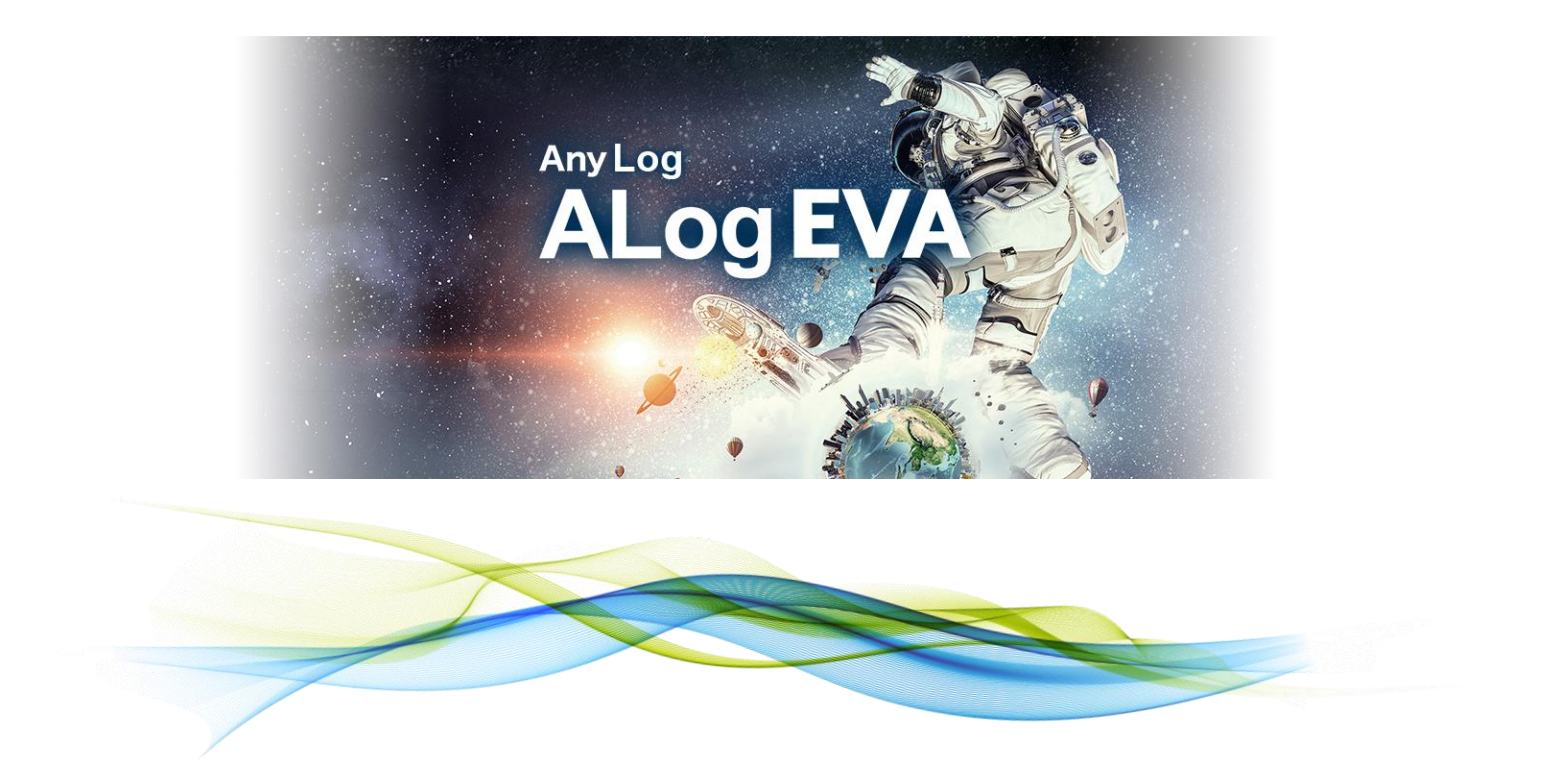